# **POSTGRESQL TOUR D'HORIZON DES FONCTIONNALITÉS, NOUVEAUTÉS DE LA VERSION 10**

# **AUTEUR**

- Adrien Nayrat
- Consultant PostgreSQL chez [Dalibo](http://www.dalibo.com/)
	- email : adrien.nayrat@dalibo.com
	- twitter : @Adrien\_nayrat
	- blog : <https://blog.anayrat.info/>
- Licence : Creative Common BY-NC-SA
- Extraits de formations Dalibo

# **AU MENU**

- Histoire
- · Idées reçues sur PostgreSQL
- Fonctionnalités
- Nouveautés de la version 10
- Futur

# **HISTOIRE**

- 1985 : Michael Stonebraker recode Ingres
- post « ingres »  $\Rightarrow$  postingres  $\Rightarrow$  postgres
- postgres => PostgreSQL
- Licence PostgreSQL
	- Droit de utiliser, copier, modifier, distribuer sans coût de licence

### **PRINCIPES FONDATEURS**

- Sécurité des données (ACID)
- Respect des normes (ISO SQL)
- Fonctionnalités
- Performances
- Extensibilité
- Simplicité du code
- 1996 : v1.0 -> première version publiée
- 2003 : v7.4 -> première version réellement stable
- 2005 : v8.0 -> arrivée sur Windows
- 2008 : v8.3 -> performance et fonctionnalités
- 2010 : v9.0 -> réplication intégrée
- 2016 : v9.6 -> parallélisation
- 2017 : v10 -> réplication logique

### **PROGRESSION DU CODE**

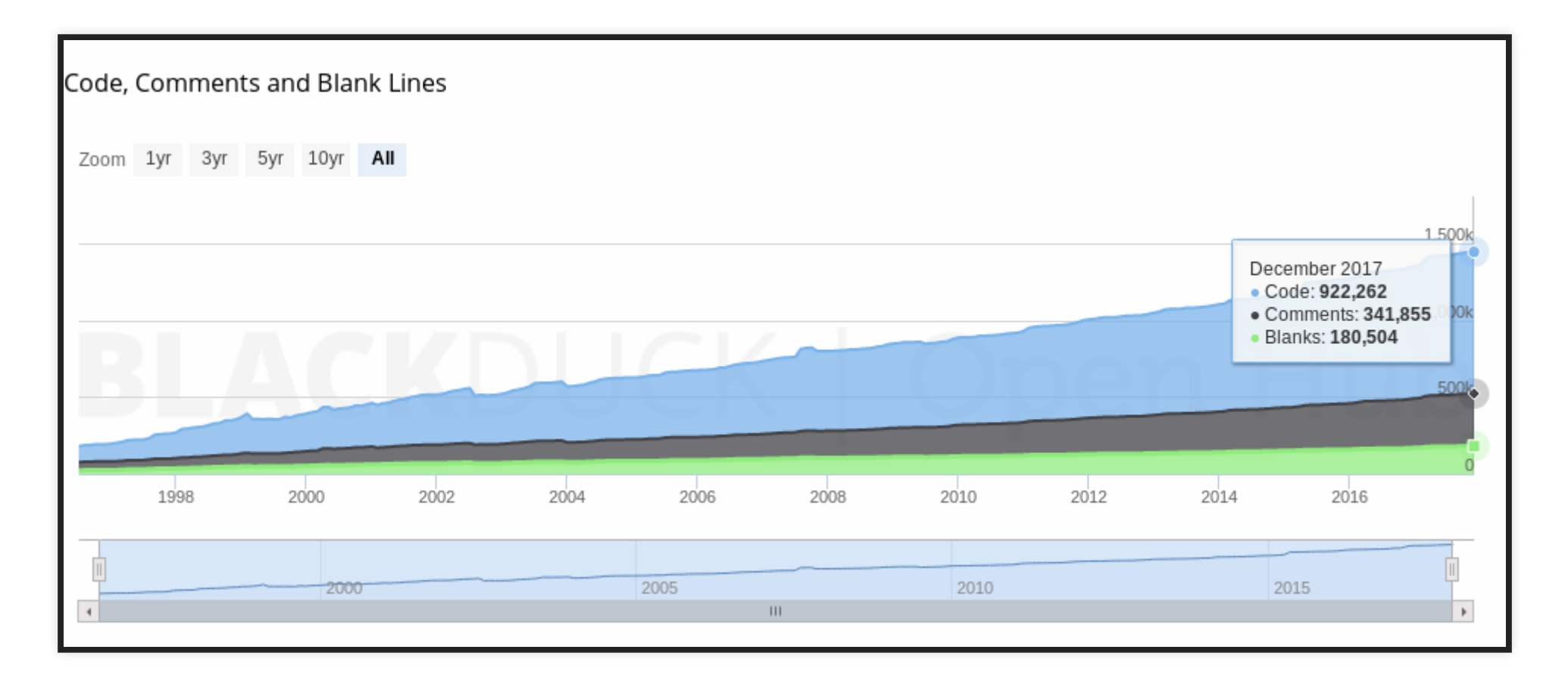

### **VERSIONS**

- Versions obsolètes : 9.2 et antérieures
- Versions actuelles : de 9.3 à 10
- Version en cours de développement : 11

### **NUMÉROTATION**

- Avant la version 10
	- X.Y : version majeure (8.4, 9.6)
	- X.Y.Z : version mineure (9.6.4)
- Après la version 10
	- $\blacksquare$  X : version majeure (10, 11)
	- **X.Y** : version mineure (10.1)

# **AU MENU**

- Histoire
- **Idées reçues sur PostgreSQL**
- Fonctionnalités
- Nouveautés de la version 10
- Futur

# **QUELQUES IDÉES REÇUES**

- Lent
- Lourd à installer
- apt install postgresql-10
- Compliqué
- Opensource == Pas de support

# **AU MENU**

- Histoire
- · Idées reçues sur PostgreSQL
- **Fonctionnalités**
- Nouveautés de la version 10
- Futur

# **FONCTIONNALITÉS**

- ACID / MVCC
- SQL
- Performances
- Réplication
- Sauvegarde/Restauration
- Sécurité
- Extensibilité

### **ACID / MVCC**

- **Atomicité** (Atomic)
- **Cohérence** (Consistent)
- **Isolation** (Isolated)
- **Durabilité** (Durable)
- MultiVersion Concurrency Control
	- Garantit ACID
	- Gestion de la concurrence

- Opérations DML courantes :
	- **SELECT**
	- **INSERT**
	- **UPDATE**
	- **DELETE**

- Opérations DDL :
	- CREATE/ALTER/DROP/...
	- DDL respecte ACID : transactionnel, durable...

- CTE (2009) :
	- factoriser des sous-requêtes
	- améliorer la lisibilité d'une requête

```
WITH resultat AS (
   /* requête complexe */
)
SELECT *
  FROM resultat
 WHERE nb < 5;
```
### **SQL • CTE RECURSIVE:**

WITH RECURSIVE suite AS ( SELECT 1 AS valeur UNION ALL SELECT valeur + 1 FROM suite WHERE valeur < 10 ) SELECT \* FROM suite;

- Vue matérialisées
- Contraintes différables
- Clause LATERAL
- Analyse de données :
	- Fonctions de fenêtrage
	- Fonctions OLAP GROUPING SETS, CUBE, ROLLUP ...

- Types
	- Standards SQL : int, ARRAY, varchar, timestamp, interval...
	- Spécifiques à PostgreSQL : réseau, géométrie, JSONB...
	- Utilisateurs : enum, composite...
- Validation des données
- Opérateurs spécifiques
- Indexable!

#### **Full Text Search**

- Recherche plein texte
- Requêtes "google like"
- Indexable
- Un seul language : SQL

#### **Foreign Data Wrapper**

- Norme SQL/MED 2008
- Accès à des données distantes
	- **Postgres**
	- **Oracle**
	- **F** Twitter
	- w ...
- Il existe une pléthore de FDW

### **PERFORMANCES**

- Méthodes d'accès
	- 6 types d'index (7 avec les bloom filter)
	- **B-Tree**
	- $\blacksquare$  GIN
	- $Hash$
	- GiST
	- SP-GIST
	- **BRIN**
	- **Bloom**
	- Extensible depuis la 9.6!
- Index Only Scan

### **PERFORMANCES**

- Algorithmes de jointure
	- Nested Loop (boucle imbriquée)
	- Hash Join (hachage de la table interne)
	- Merge Join (tri-fusion)
	- Parallélisation possible (Depuis 9.6)

### **PERFORMANCES**

- Parallélisation (9.6+)
	- **Seqscan**
	- Aggregats
	- **Jointure**
	- **Index Scan**
	- ...

### **RÉPLICATION**

- Physique
	- Réplique les modifications de blocs
	- **Toute l'instance**
	- Asynchrone / synchrone
	- **Multi-secondaire**
	- Cascade
	- Secondaire en lecture seule

### **RÉPLICATION**

- Logique
	- Décodage logique des journaux de transaction
	- Possiblité de sélectionner les tables
	- Asynchrone / synchrone
	- **Multi-secondaire**
	- Cascade
	- Secondaire accepte les écritures
	- Depuis la 10 (infrastructure depuis la 9.4)

### **SAUVEGARDE/RESTAURATION**

- Physique
	- **A** chaud
	- Intégralité de l'instance
	- Permet le Point In Time Recovery

### **SAUVEGARDE/RESTAURATION**

- Logique
	- **A** chaud
	- $\blacksquare$  Flexible
	- Parallélisable
	- Dump cohérent malgré les modifications durant la sauvegarde

# **SÉCURITÉ**

- Droits sur les objets
- Droits de connexion
- Row Level Security
- SSL

### **EXTENSIBILITÉ**

- Extensions
	- **Postgis**
- Index
- Full Text Search
- Types

# **AU MENU**

- Histoire
- · Idées reçues sur PostgreSQL
- Fonctionnalités
- **Nouveautés de la version 10**
- Futur

# **NOUVEAUTÉS DE LA VERSION 10**

- Changements importants
- Partitionnement
- Réplication logique
- Performances
- Sécurité

### **CHANGEMENTS IMPORTANTS**

- xlog => wal
- Numérotation de version

### **PARTITIONNEMENT**

- Gestion native
	- **Peformances**
	- **Administration facilitée**
- Partitionnement par :
	- **Listes**
	- **Intervalles**

### **RÉPLICATION LOGIQUE**

- Infrastructure en 9.4
- Choix des tables à répliquer
- PUBLICATION / SUBSCRIPTION

### **PEFORMANCES**

- Gains importants sur les fonctions de hashage
- Optimisation des tris
- Optimisations aggrégats
- Parallélisme étendu à d'autres noeuds
- Statistiques multicolonnes
- postgres fdw : Join et aggregate pushdown

# **SÉCURITÉ**

- Authentification SCRAM-SHA-256
- Rôles d'administration

# **FUTUR V11?**

- Partitionnement par hashage (commité)
- Parallel Hash Join (commité)
- Parallel Append (commité)
- Mise à jour clé partitionnement (commité)
- Infrastructure JIT (WIP)
- JSON (Norme SQL 2016) (WIP)
- tris parallélisés (WIP)
- Partition pruning (WIP)
- Statistiques étendues ... étendues (WIP)
- Covering Btree (WIP)

# **QUESTIONS?**